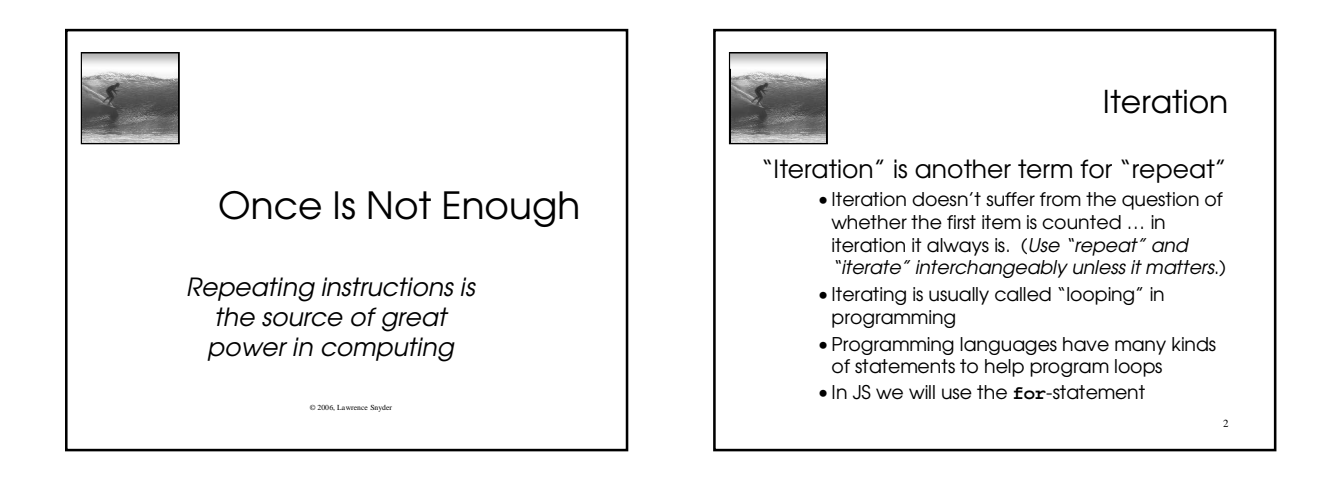

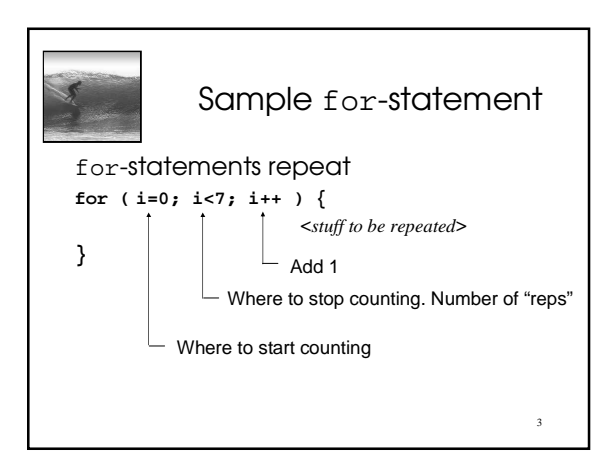

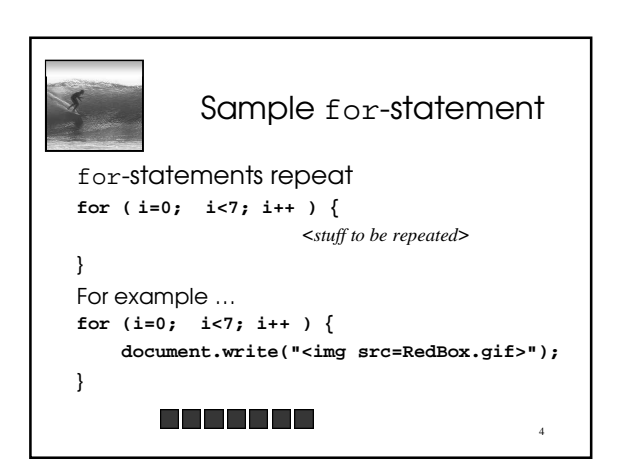

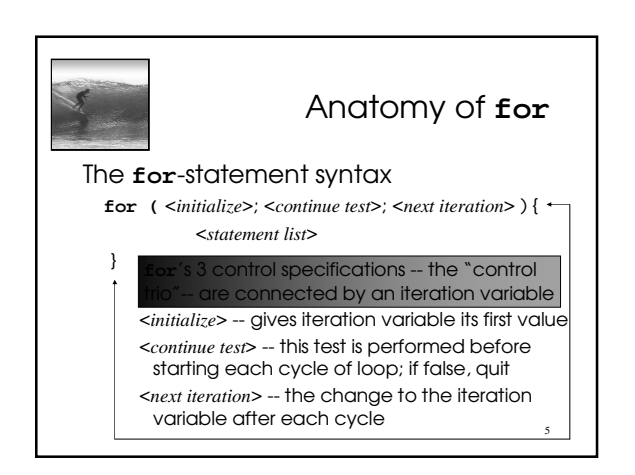

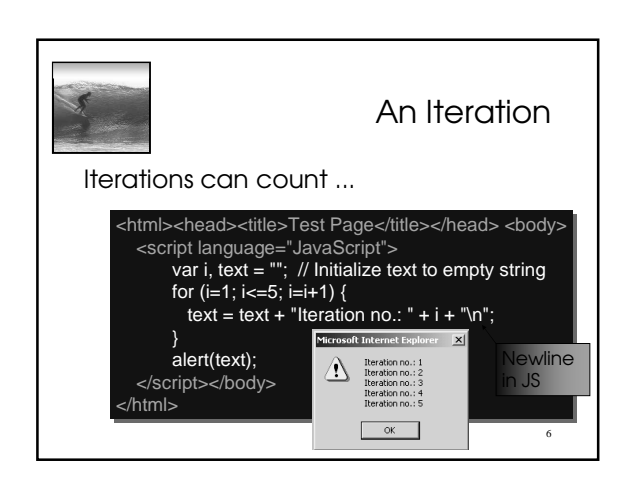

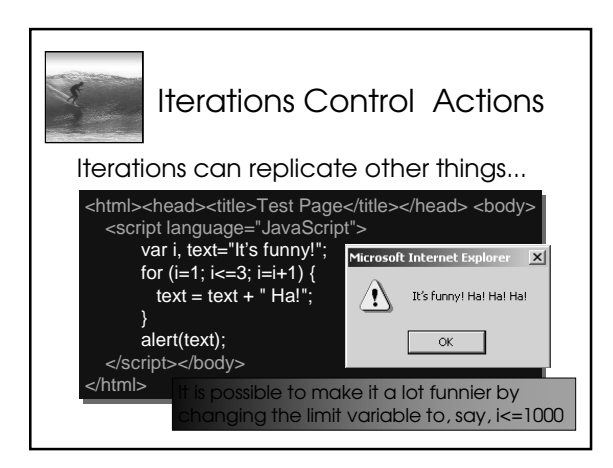

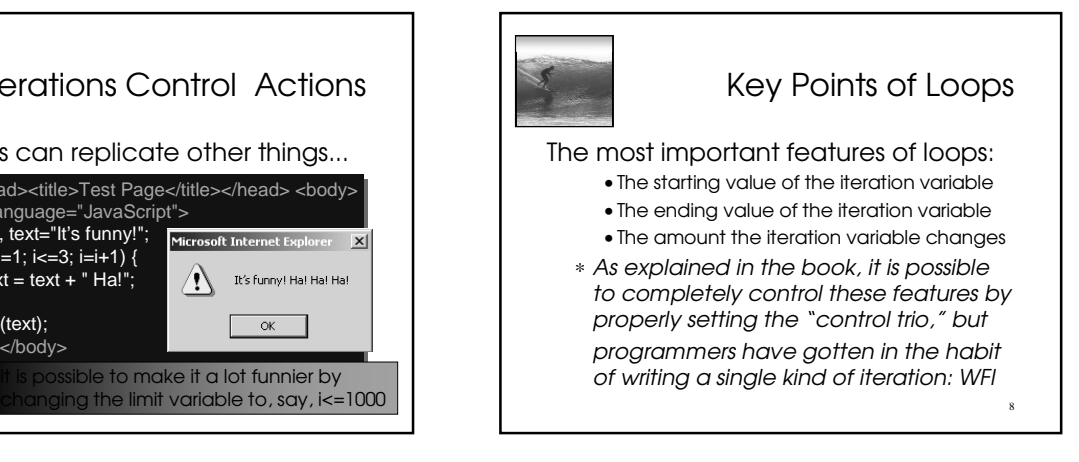

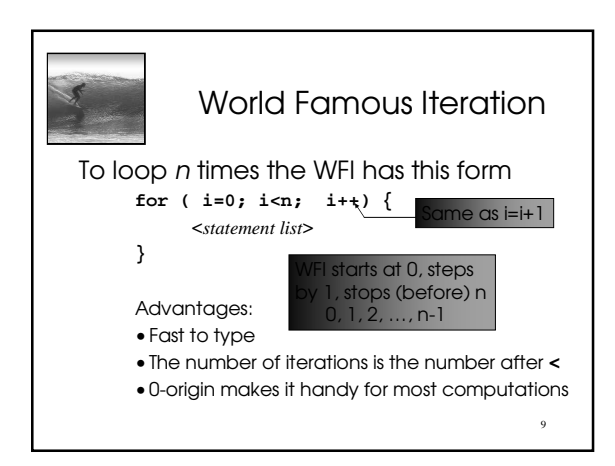

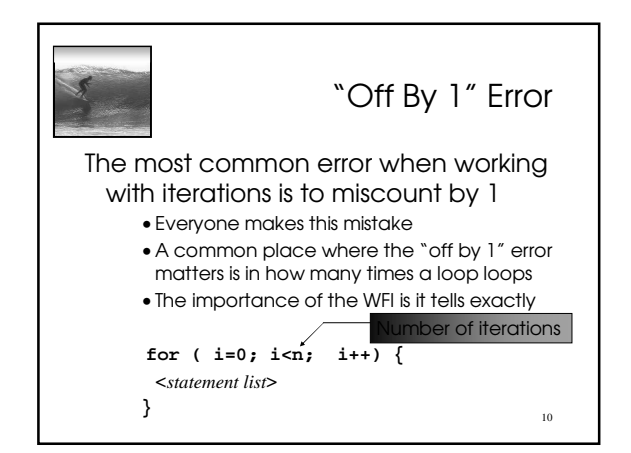

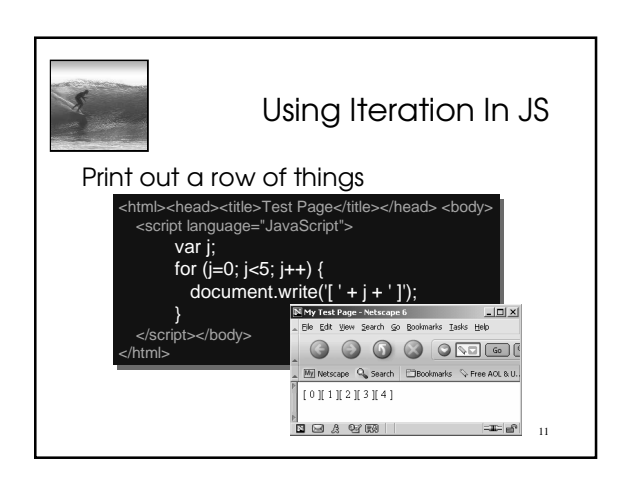

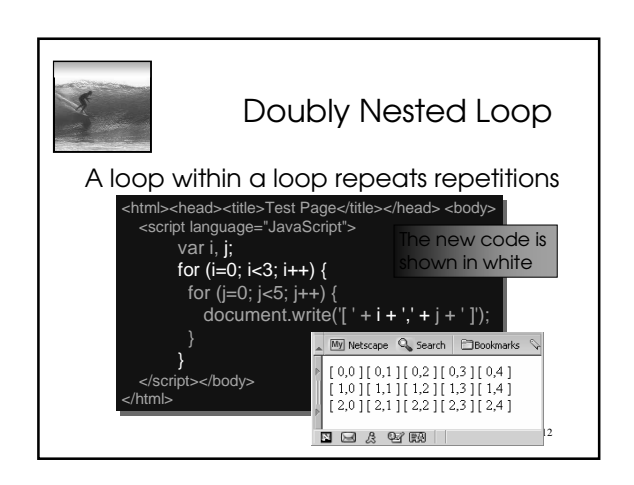

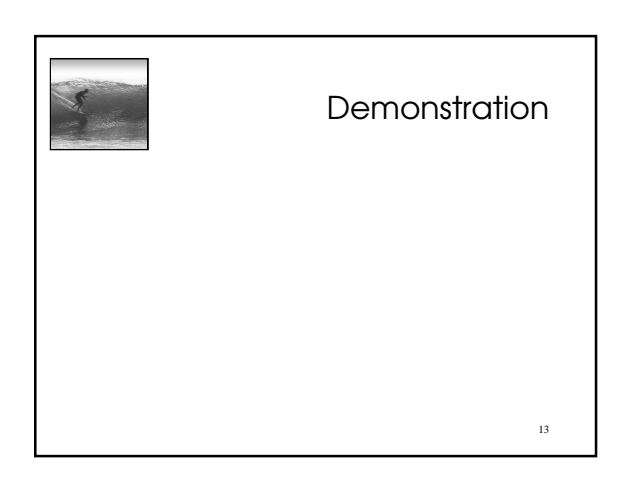

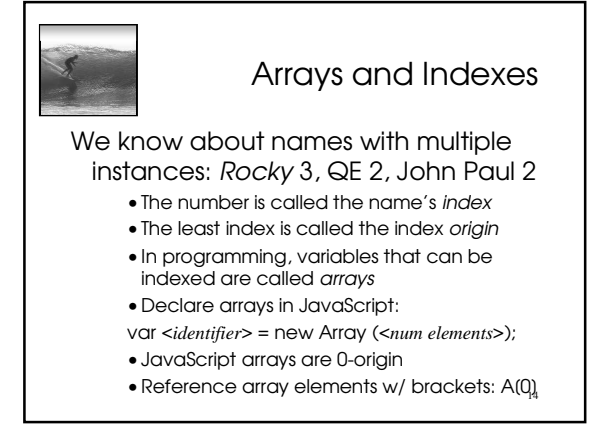

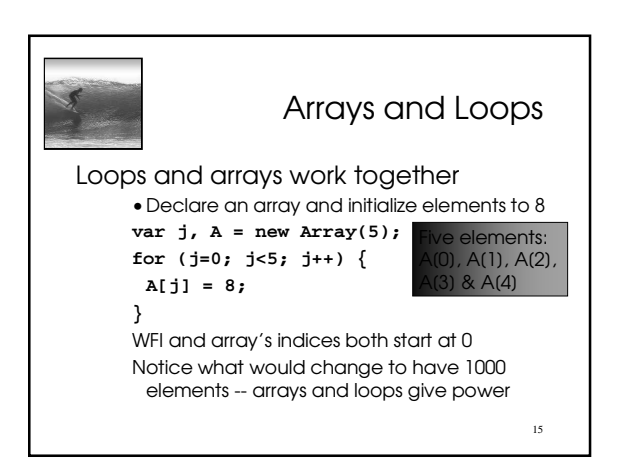

Iteration is very powerful because a small amount of code specifies a lot of computation

•**for** gives full range of looping limits, steps • Use any form of **for** that works, but using the WFI is a good habit to adopt

Summary

- In a doubly nested loop one iteration has another iteration as its <*statement list*>
- 16 • Arrays are variables with many elements that are referred to by their index